*Economía Agraria y Recursos Naturales. ISSN: 1578-0732.* Vol. 8, 1. (2008), pp. 21-35

# **Programación de la comercialización mensual agraria: el caso de los cultivos hortícolas en la provincia de Almería**

Juan Carlos Pérez-Mesaa

**RESUMEN:** Este artículo trata sobre la programación de la producción agraria, entendida no sólo como la selección entre varios cultivos sino, también, como la distribución temporal de los mismos. Primero se estudia la programación de la producción para una empresa, donde sus decisiones no afectan a los precios de equilibrio en el mercado: en este caso se propone la utilización de un modelo de Markowitz adaptado a la programación temporal de la comercialización. Posteriormente, se analiza la ordenación de la venta para un operador que tuviese capacidad, por su volumen de comercialización, de alterar el equilibrio de mercado: en este caso se propone la utilización de un modelo de maximización mensual de ingresos y márgenes.

**PALABRAS CLAVE:** Exportación, optimización, planificación, programación matemática.

**Clasificación JEL:** C61, Q13.

### **Programming the monthly agricultural marketing: the case of Almeria (Spain) horticultural crops**

**SUMMARY:** This article analyses the programming of farm production, understood not only as the choice among several crops but also as their temporal distribution. First the programming of the production for an individual company is studied, where its decisions do not affect equilibrium market prices: in this case we use a Markowitz model adapted to the temporal programming of the commercialization. Secondly, the sales arrangements for an operator with capacity, given its trading volume, to alter the market equilibrium will be analyzed: in this case we propose a model which maximises monthly incomes and margins.

**KEYWORDS:** Export, optimization, planning, mathematical programming.

**JEL classification:** C61, Q13.

*Dirigir correspondencia a:* Juan Carlos Pérez-Mesa. E-mail: juancarl@ual.es

<sup>a</sup> Departamento de Dirección y Gestión de Empresas. Universidad de Almería.

*Agradecimientos:* Se agradecen los valiosos comentarios realizados por los evaluadores anónimos. Este artículo forma parte del proyecto de investigación PROFIT "Coordinación en tiempo real entre empresas del sector productor comercializador hortícola de la provincia de Almería" financiado por el Ministerio de Industria, Turismo y Comercio.

Recibido en diciembre de 2006. Aceptado en octubre de 2007.

### **1. Introducción**

La planificación de la producción desde el punto de vista operativo implica tomar decisiones sobre la selección de cultivos y la programación de la cosecha en el tiempo. Una correcta ejecución evitará problemas de descensos de precios (ingresos) ya que la demanda en los mercados agrarios suele ser rígida. Es decir, no absorbe los incrementos inesperados de la oferta, más aún en periodos de tiempo cortos y con productos perecederos, por lo que los precios e ingresos responden con bajadas más que proporcionales.

Esta situación ha sido muy común en los últimos años para el sector de frutas y hortalizas<sup>1</sup>. Sin embargo, las variaciones no se pueden atribuir, de forma única, a defectos en la programación sino también a factores climáticos. En el caso de Almería, la falta de organización de la oferta se hace más patente debido a la existencia de un sistema de producción con pequeñas fincas en la que se hace difícil la coordinación, y por la dualidad en los sistemas de comercialización, esto es, la venta en destino, representada por Sociedades Agrarias de Transformación y Cooperativas (en las que sí existe una relación estrecha con el productor-socio), y la venta en origen mediante subasta. Este último método hace difícil la toma de decisiones coordinadas (De Pablo y Pérez-Mesa, 2002).

A todos los problemas comentados, hay que añadir que para corregir los defectos de programación deberíamos saber cuál es el óptimo de producción, es decir, la cantidad que deberemos suministrar al mercado para que nuestros beneficios o ingresos sean máximos. El cálculo de ese óptimo es difícil ya que prácticamente sólo disponemos de una señal que nos ayuda a fijarlo: el precio. Por tanto, la programación de la producción dependerá en última instancia de una muestra de precios sujetos a una alta variabilidad como consecuencia de: la existencia de ofertas complementarias ajenas a la que se intenta programar; factores climáticos; o cambios estacionales en la demanda, cuando intentamos programar la producción en periodos inferiores al año, o estructurales si nos referimos a las variaciones en los hábitos de consumo. Pero es más, si hablamos de la programación para operadores con capacidad de alterar el equilibrio de mercado porque tuviesen un fuerte porcentaje de representación en el sector, tendríamos que incluir este aspecto para poder maximizar sus márgenes o ingresos.

Diversos trabajos han abordado estas cuestiones mediante variadas metodologías. El modelo clásico de programación de la producción es el cuadrático de media-varianza (M-V) desarrollado por Markowitz (1952). Algunos ejemplos de aplicación de esta formulación intentando buscar planes de cultivo eficientes son: Alejos y Cañas (1992, 1993) o Gómez-Limón (2002). Otros modelos de programación que han sido utilizados en el campo agrario son: MOTAD (Minimization of Total Absolute Desviation) o Target MOTAD, éstos tienen como objetivo la minimización de las desviaciones absolutas para un vector de actividades, utilizando un parámetro de aversión al riesgo que será subjetivo para cada decisor.

<sup>1</sup> Consultar la recomendación de una mayor ordenación de la cosecha de hortícolas en De Pablo y Pérez-Mesa (2004).

Un trabajo que analizan la formación de calendarios de comercialización o producción óptimos para el caso de la almendra y que utiliza este modelo es Olmeda y Rivera (1983)<sup>2</sup>. Por otro lado, los modelos Media-DAP utilizan como estimador del riesgo la Desviación Absoluta Parcial (DAP) de los valores de la variable de estudio respecto de una meta fijada: una descripción de su formulación y uso puede verse en Berbel (1988, 1989), y Alejos y Cañas *op. cit.* (1992).

En este apartado debemos mencionar también los avances en las técnicas de programación no lineal. En este sentido destacan los modelos *Direct Expected utility Maximazing non-linear Programing* (DEMP) desarrollado por Lambert y McCarl (1985), el *Utility Efficient Programming* (UEP) de Patten *et al*. (1988) o la combinación de ambos (DEMP-UEP) propuesto por Pannell y Nordblom (1998)<sup>3</sup>.

Centrándonos en el trabajo, los objetivos que se persiguen son varios: por un lado desarrollar un modelo de programación de la cosecha, fácilmente aplicable por las empresas de producción-comercialización, y que se pueda utilizar, tanto para la selección de cultivos, como para su distribución a lo largo de la campaña. Por otro lado, se propone la creación de una metodología de programación de optimización que pueda ser empleada por grandes operadores con capacidad para alterar los precios de equilibrio. Para alcanzar el primer objetivo se propone una modificación del modelo M-V para adaptarlo a los requerimientos de una planificación en el tiempo, así como, para que incluya en su formulación aspectos comerciales. Para conseguir el segundo objetivo se estima un modelo multiecuacional de maximización de ingreso y margen mediante un sistema mensual de ecuaciones simultáneas.

# **2. Programando la producción para un agricultor-empresa individual**

Las decisiones en un contexto de certidumbre no son corrientes en agricultura por la variación de precios, junto con razones de tipo técnico o climático. Cuando estamos en un contexto en el que somos incapaces de predecir y cuantificar el futuro, nos hayamos en un ambiente de incertidumbre; cuando existe la posibilidad de conocer las probabilidades de los sucesos que son relevantes para nuestra decisión estaremos en un contexto de riesgo. En nuestro caso las decisiones serán tomadas en un ambiente de riesgo. Algunos trabajos ponen de manifiesto que en el sector agrario existe un proceso de aversión al riesgo en el proceso de decisión: Pannell y Nordblom (1998) o Hardaker *et al.* (1991, 1997). Normalmente los agricultores ante una situación de este tipo intentarán diversificar, bien introduciendo nuevos cultivos, bien modificando los calendarios de producción.

En este trabajo se asume implícitamente que los agricultores individuales son maximizadotes del beneficio, y que en una situación de riesgo se comportan siguiendo

<sup>2</sup> Una revisión metodológica puede verse en Romero y Rehman (1986). Más recientemente se puede ver Jiménez *et al*. (2001) y Arriaza (2001).

<sup>3</sup> Es importante indicar que todos los modelos, incluido el M-V, presentan como mayor inconveniente la elección «subjetiva» de la expresión matemática de la función de utilidad.

los postulados de la Teoría de la Utilidad Esperada (EUT) según Von Neumann y Morgenstern (1947). Sin embargo, ésta ha sido criticada, principalmente, por operar con funciones de utilidad de un único atributo medible, únicamente, en unidades monetarias (beneficio), Sin embargo, distintos autores han puesto de manifiesto a través de estudios empíricos mediante la evaluación de diferentes criterios, la complejidad de la toma de decisiones de los agricultores: recientemente Willock *et al*. (1999), Costa y Rehman (1999), Solano *et al.* (2001) o Gómez-Limón *et al.* (2003 y 2004). Todos estos estudios tienen como conclusión común la constatación de que los agricultores a la hora de tomar sus decisiones de producción tienen en mente, además de la esperanza del beneficio, otra serie de consideraciones relacionadas con su entorno económico, social, cultural y ambiental, por lo que intentará satisfacer, en la medida de lo posible, todos estos objetivos de forma simultánea. A pesar de lo expuesto, el enfoque que se desarrolla se considera adecuado porque puede ser una aproximación correcta dado el sistema, altamente competitivo, que caracteriza a la agricultura intensiva de Almería. De hecho, si hubiese productores, que difiriesen de este tipo de comportamiento, serían expulsados del mercado rápidamente.

En este trabajo, para el caso de una empresa, proponemos, por su simplicidad y la facilidad de resolución de forma iterativa en una hoja de cálculo Excel Mediante la opción «solver» (lo que ayuda a una sencilla implementación por parte de las empresas), el modelo de Markowitz (1952). Se ha mejorado su formulación general para programar en periodos mensuales e introducir, como novedad, criterios comerciales a la hora de decidir un plan de producción-comercialización:

$$
\text{MIN } V_T = \sum_{s}^{p} \sum_{c}^{p} \sum_{i}^{n} \sum_{j}^{n}
$$
 [1]

Sujeto a:

$$
\sum_{c}^{p} \sum_{i}^{n} M_{i}^{c} X_{i}^{c} = M_{0}
$$
 [2]

$$
\sum_{c}^{p} \sum_{j}^{n} X_{i}^{c} = N
$$
\n[3]

$$
X_i^c \ge 0
$$
 para c = 1...p;  $i = 1...n$  [4]

Siendo:

 $M_i^c$  = margen unitario bruto medio del cultivo «c» para el mes «i»; es decir, la media aritmética, para los años que utilizamos en la serie, de la diferencia entre precios y costes variables (que se consideran fijos para cualquier mes) expresado en euros/kg:  $M_i^c = Px_i^c = Cx^c$ .

 $X_i^c$  = Producción que se comercializará del cultivo «c» en el mes «i».

 $N =$  Producción comercializable del agricultor o empresa. Se suele utilizar  $N = 1$ (de esta manera hablaremos de porcentajes).

σ*cc ij* = Varianza de los márgenes brutos obtenidos durante distintos años para el cultivo «c» en el mes «i».

σ*sc ij* = Covarianzas de los márgenes brutos obtenidos durante distintos años entre el cultivo «c» y el «s» en los meses «i» y «j»; o entre los cultivos «s» y «c» en el mes «i».

La expresión [1] será la varianza del plan de comercialización, que medirá el riesgo que se asume y que no es más que la suma de las varianzas y covarianzas de los márgenes brutos ponderados por la producción-comercialización dedicada a cada cultivo según mes. La ecuación [2] muestra la esperanza del plan de producción-comercialización como suma de los márgenes brutos medios multiplicados por la cantidad; esta restricción está parametrizada, variando *Mo* se irán alcanzando determinados planes que satisfagan las expectativas económicas. En resumen, los planes calculados minimizarán la varianza-riesgo [1] para el valor de la esperanza [2].

El modelo que se propone permitirá que una empresa pueda decidir qué comercializar y en qué fechas; sin embargo, la realidad suele ser más complicada:

• Podría ocurrir que la capacidad instalada no permitiera cambiar de un cultivo a otro; por ejemplo, se poseen 2 máquinas de manipulado, una de pimiento y otra de tomate, y el producto no puede intercambiarse. En este caso se podrían calcular 2 modelos distintos, uno para cada cultivo. Si decidiésemos incluir esta circunstancia en un solo modelo introduciríamos la restricción siguiente sustituyendo a [3]:  $\sum_{j=1}^{n} X_j^c = \frac{h^c}{N}$  con  $\sum_{c=1}^{p} h^c = N$  [5], siendo  $h^c$  la producción del cultivo *hc N n* ∑ *j*

«c» que se pueden tratar con la capacidad instalada. Por ejemplo, supongamos una empresa dispusiese de sólo 2 máquinas de manipulación (no intercambiables y con igual capacidad de tratamiento), una para tomate y otra para pimiento, por tanto la mitad de la comercialización obligatoriamente debería destinarse a pimiento y la otra mitad a tomate, es decir (siendo  $N = 1$ ),  $h^{Tomate} = 0.5$  $v$   $h^{Pimiento} = 0.5$ .

- Por otra parte si la empresa tiene compromisos programados con clientes se introducirá una nueva restricción que implicaría que existe una producción (n) comprometida para un determinado producto y para una fecha concreta:  $X_i^c = \geq n_i^c$  [6].
- Si la empresa tiene una capacidad máxima disponible mensual (m) por cultivo se añadiría la restricción  $X_i^c = \ge m_i^c$  [7].
- Si consideramos que la empresa debe cubrir costes fijos mensuales (CF) introduciremos la restricción  $X_i^c \cdot M_i^c \geq CF_t$  [8].

### **2.1. Una aplicación real a modo de ejemplo**

En el ejemplo que proponemos existe una cooperativa cuyos socios producen y comercializan, a través de ella, 2 productos: tomate y pimiento.

Para el análisis contamos con los siguientes datos:

• Precios de exportación españoles a la Unión Europea (FOB) expresados en euros/kilo cuya fuente es Eurostat<sup>4</sup>. Téngase en cuenta que Almería representa el

<sup>4</sup> Los precios FOB guardan relación con los precios de liquidación al agricultor en una cooperativa o Sociedad Agraria de Transformación (SAT). Éstos a su vez también poseen relación con los precios de Alhóndiga ya que cooperativas y SAT tienen que fijarse en los precios de la subasta para establecer sus liquidaciones (por ser los únicos de referencia en origen); en caso contrario podrían quedarse sin socios. Para una descripción detallada de la relación entre cooperativas y alhóndigas ver: De Pablo, J.C.; Pérez-Mesa, J.C. *op. cit.* (2004).

71% de la exportación anual española de pimiento (De Pablo *et al.,* 2004). Se dispone de una serie de 7 años para los meses que comprenden una campaña hortícola típica en Almería<sup>5</sup>: septiembre-mayo. Los precios han sido deflactados y expresados en términos monetarios correspondientes a 2006.

• Para calcular los márgenes comerciales mensuales, a los precios por kilo se le descuenta la suma de los costes variables de producción y comercialización<sup>6</sup>: 0,51 euros/kg para tomate y 0,64 euros/kg para pimiento.

La descripción de los márgenes calculados se puede ver en el Cuadro 1. Debe tenerse en cuenta que este margen debería sufragar un hipotético beneficio atribuible al socio-agricultor<sup>7</sup> y a la empresa, así como, los costes fijos de ambos.

#### CUADRO 1

#### **Margen mensual y total para los cultivos de tomate y pimiento**

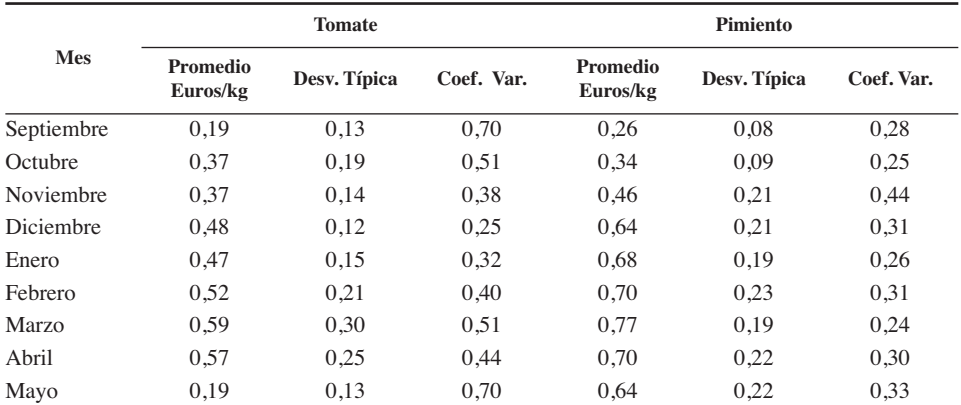

*Fuente:* Elaboración propia.

<sup>7</sup> Podría haberse considerado el precio de liquidación de los kilos que lleva el agricultor a la empresa como coste, sumándole luego los costes de comercialización de la empresa.

<sup>5</sup> En pimiento se dispone de una muestra que se extiende entre enero de 1995 y diciembre de 2005 (11 años). En este apartado se utilizará tanto para pimiento como para tomate la muestra más pequeña (7 años).

<sup>6</sup> Los costes actualizados han sido calculados a partir de Salinas y Palao (2002). Se incluyen los costes variables de producción que asume el agricultor-socio: mano de obra, mantenimiento,... Los coste de comercialización son: envasado, manipulado (incluyendo mano de obra), costes estructurales y transporte. Se establecen costes fijos mensuales (por año) porque gran parte de los costes sólo poseen una revisión anual (p.e. mano de obra de agricultor que afecta a los costes de producción; y mano de obra de envasado y manipulado que influyen en los costes de comercialización). Esta hipótesis se utiliza para simplificar la modelización.

# GRÁFICO 1

#### **Soluciones del modelo libre: Esperanza-Varianza**

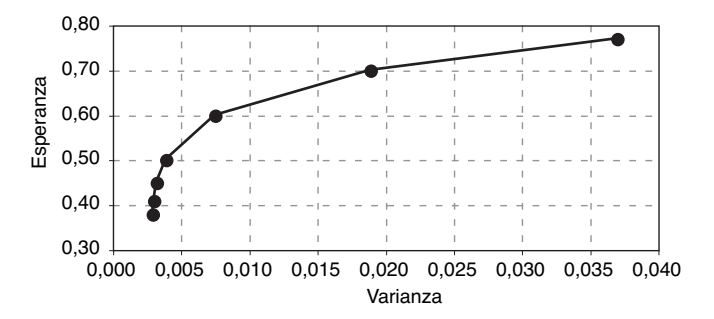

*Fuente:* Elaboración propia.

#### GRÁFICO 2

#### **Soluciones del modelo restringido: Esperanza-Varianza**

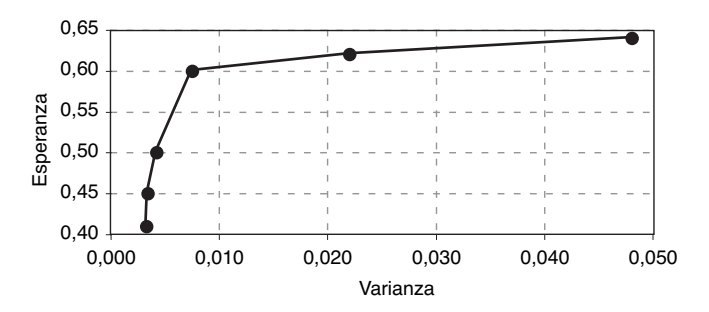

*Fuente:* Elaboración propia.

Como ejemplo se aplica un modelo libre (Cuadro 2 y Gráfico 1), es decir, sin imponer ningún tipo de restricción. Este modelo selecciona entre los dos cultivos; por ejemplo, para la distribución más conservadora (esperanza de 0,38 euros/kg) se produciría un 49% de tomate (con máximos en los meses de octubre, diciembre y abril) y un 19% de pimiento (centrada en los meses de septiembre y octubre); para la distribución más arriesgada (esperanza de 0,77 euros/kg) se produciría sólo pimiento en el mes de marzo<sup>8</sup>. La cartera que posee un nivel menor de riesgo por unidad de margen (esperanza de 0,50 euros/kg), es decir, con coeficiente de variación más pequeño, sería aquella que produciría un 62% de tomate (con máximos en diciembre y abril) y un 39% de pimiento (con máximos en febrero y abril).

<sup>&</sup>lt;sup>8</sup> En este punto cabe reseñar que la solución óptima elegida, por cada agricultor y empresa, dependerá de su aversión «absoluta» y «relativa» al riesgo definidas, respectivamente, por Pratt (1964) y Arrow (1965).

Posteriormente suponemos que existe una capacidad instalada fija que permite manipular un 70% de tomate y un 30% de pimiento (Cuadro 3). Este sistema es equivalente a ejecutar el modelo de forma independiente para, posteriormente, repartir la comercialización en la proporción que se considerase oportuna: los resultados (Gráfico 2) muestran un reparto conservador (margen de 0,41 euros/kg) centrado en los meses de octubre, diciembre y abril para tomate; y en septiembre para pimiento. El modelo más arriesgado (0,64 euros/kg) supondría producir el 100 % de tomate y de pimiento en marzo. La cartera que posee un nivel menor de riesgo por unidad de margen (esperanza de 50 euros/kg) supondría comercializar tomate, en su mayoría, en los meses de octubre, diciembre y abril; y vender la mayor parte del pimiento en octubre, enero, marzo y abril.

# **3. Programación de la producción para grandes operadores**

El problema que se plantea ahora es cómo programar la producción de un gran operador que tuviese capacidad para alterar, por su volumen de comercialización, el equilibrio de mercado<sup>9</sup>: supongamos que éste dispone de un histórico de precios de 10 años; y aplica el modelo arriba descrito: como era de esperar, aunque se produce «óptimamente» los precios se resienten al concentrarse la cosecha en unos meses determinados $10$ .

Una visión alternativa al modelo de programación, y que trata de solventar el problema planteado, consistiría en estimar una función de demanda por cultivo<sup>11</sup> del tipo  $X = f(Px)$  [9]; que relacionaría las cantidades mensuales comercializadas con sus precios correspondientes  $(Px)$  para la muestra total de años disponibles<sup>12</sup>. Multiplicando [9] por *Px*; obtendríamos el ingreso *IT* (*Px*) = *Px · f* (*Px*); derivando respecto del precio e igualando a cero:

$$
IT' = f(Px) \cdot \left[1 + f'(Px) \cdot \frac{Px}{f(Px)}\right]
$$
 [10]

conseguiríamos despejando, un precio óptimo ( $Px_{\text{op}}$ ) que maximizaría los ingresos y que llevaría aparejada una cantidad también óptima de comercialización mensual13. Nótese que la segunda parte del paréntesis en [10] se corresponde con la elasticidad

<sup>9</sup> Este operador podría ser una OPFH transnacional y monocultivo según la posibilidad contemplada en la nueva reforma de la OCM de frutas y hortalizas.

<sup>10</sup> Nos encontramos ante el famoso «efecto de la telaraña», pero con complicaciones adicionales pues no analizamos sólo la variación total anual de la producción sino, también, su reparto dentro del año.

<sup>&</sup>lt;sup>11</sup> Se prescinde en la notación del superíndice «c». También se presupone que no existe relación entre diferentes cultivos.

<sup>12</sup> Se podría haber complicado el análisis introduciendo otras variables explicativas junto con el precio; por otro lado, el empleo de una periodicidad de datos inferior al año hace que el precio juegue un papel más importante frente a otras variables (p.e. de renta).

<sup>13</sup> Una aplicación parecida, en cítricos, para datos semanales de una sola campaña puede verse en Cases *et al.* (1993).

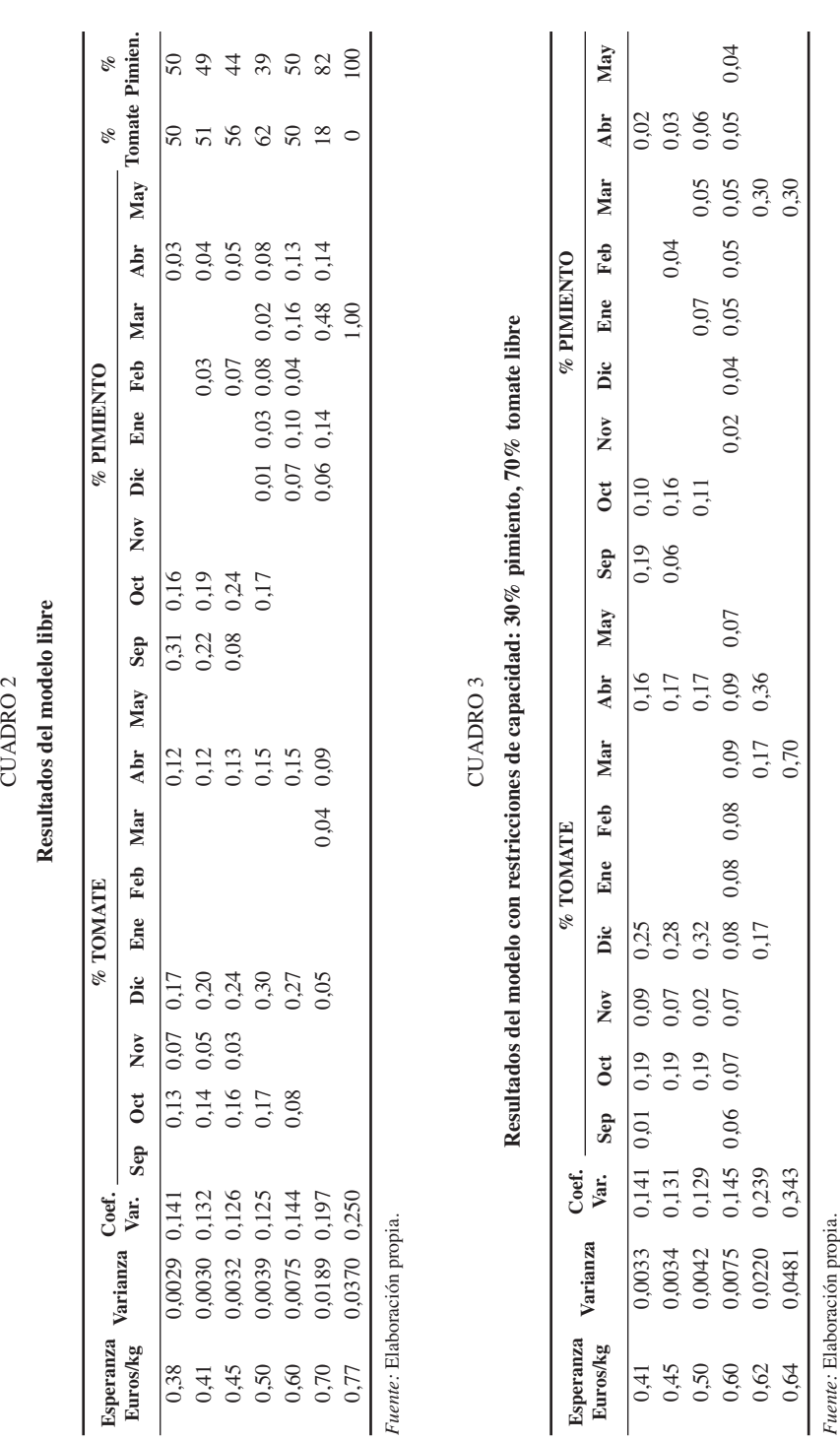

≏

*Programación de la comercialización mensual agraria: el caso de los cultivos hortícolas...* **29**

precio de la función estimada (por lo que se requiere que ε*px* = –1 para que la derivada sea igual a cero). Téngase también en cuenta que se podría haber maximizado el Margen total  $MT(Px) = (Px - Cx) \cdot f(Px)$ ; obteniendo el precio óptimo a partir de: *MT'*  $(Px) = f(Px) + (Px - Cx) f'(Px)$ ; y despejando luego de  $X_{opt}$  [9]. Las cantidades óptimas calculadas de esta forma serían idénticas en todos los meses del año, lo que puede ser poco realista, por lo que se podría estimar (si existieran suficientes datos) una ecuación de demanda mensual<sup>14</sup>. Nos enfrentaríamos, de esta forma, a un modelo multiecuacional de la forma:  $X_{it} = f(P_{it})$  [11]; donde el subíndice «i» indicaría el mes correspondiente que se estima; y «t» la muestra temporal disponible.

# **4. Una aplicación real a modo de ejemplo**

En este apartado utilizaremos la serie mensual de precios y cantidades de exportación de pimiento español a la UE (entre enero de 1995 y diciembre de 2005) para obtener una distribución de comercialización que maximice el ingreso y el margen mensual, ocupándonos sólo de la campaña típica almeriense septiembre-mayo; para ello utilizamos el modelo [11].

En este modelo se utiliza un sistema de ecuaciones aparentemente no relacionadas ya que consideramos que la demanda no debería cambiar influenciada por lo sucedido en los meses previos (en los que se hubiese exportado por encima o por debajo de lo normal, o donde los precios fuesen altos o bajos), más aún cuando hablamos de productos muy perecederos; por tanto se podría estimar cada ecuación, de forma independiente, por Mínimos Cuadrados Ordinarios (MCO). Sin embargo, si existiera correlación entre residuos, ya sea temporal o incluso transversal, implicaría estimadores inconsistentes (Greene, 1998). Por esta razón realizamos una estimación por Mínimos Cuadrados Generalizados Factibles (MCGF). En principio suponemos una relación entre residuos de diferentes ecuaciones nula o, en caso de existencia, con posibilidad de corrección mediante un esquema autorregresivo de orden uno<sup>15</sup>.

La estimación realizada es lineal<sup>16</sup>:  $X_{it} = \alpha_i + \beta_i Px_{it} + \varepsilon_i$ ; con una modelización de los residuos originales ( $\varepsilon_{it}$ ) mediante  $\varepsilon_{it} = \delta_i \varepsilon_{it} + \mu_{it}$  [13]. Por tanto podríamos reescri- $\text{bir } X_{it} = \alpha_i (1 - \delta_i) + \beta_i Px_{it} + \delta_i B_iPx_{it-1} + \delta_i X_{it-1} + \mu_{it}$  [14], siendo  $\mu_{it}$  los residuos del modelo final. Además de los problemas de estimación, una dificultad importante a la que nos enfrentamos es la existencia de una muestra de datos anuales muy limitada. Los resultados del modelo pueden verse en el Cuadro 4.

<sup>14</sup> Ibáñez y Pérez (1994) crean un modelo multiecuacional para asignación de superficies basado en los precios (estimado por el método de máxima verosimilitud con información completa).

<sup>15</sup> Téngase en cuenta que la relación entre residuos de diferentes meses podría deberse a la existencia de una tendencia (por ejemplo, por aumento anual constante del consumo) y que podría dar lugar a relaciones espurias. A su vez, este esquema nos puede indicar si existe una predisposición a programar la cosecha-comercialización en función de los resultados del año anterior, simplemente observando el coeficiente .

<sup>16</sup> Se han probado transformaciones logarítmicas y los resultados son similares al modelo lineal.

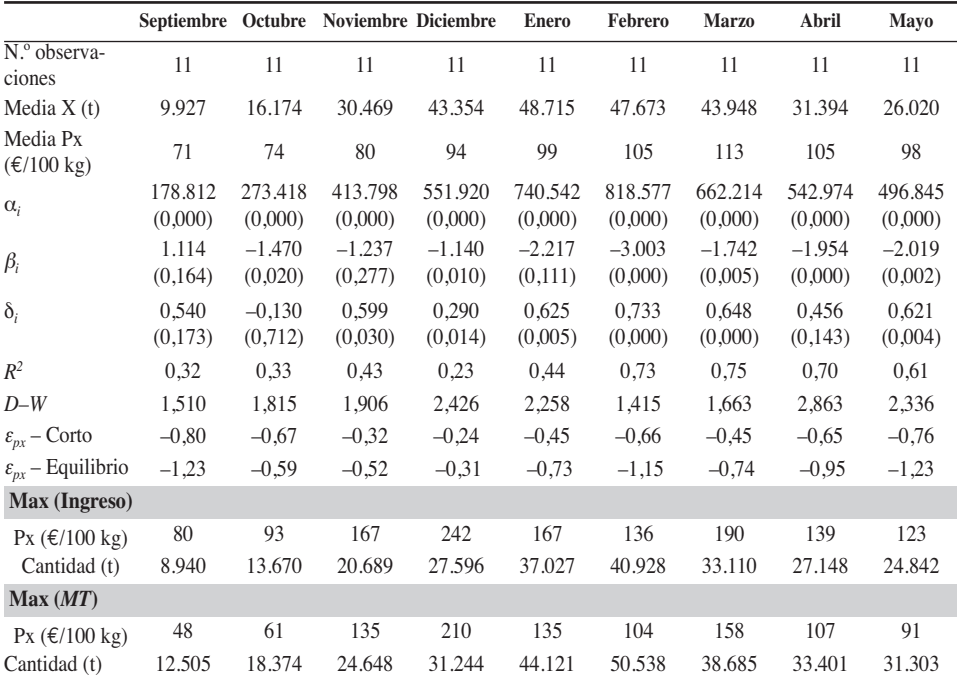

CUADRO 4 **Estimación del sistema mensual de precios: distribución óptima de cantidades**

Entre paréntesis P-ratio; D-W = Durbin-Watson; *MT* = Margen Total.

*Fuente:* Elaboración propia.

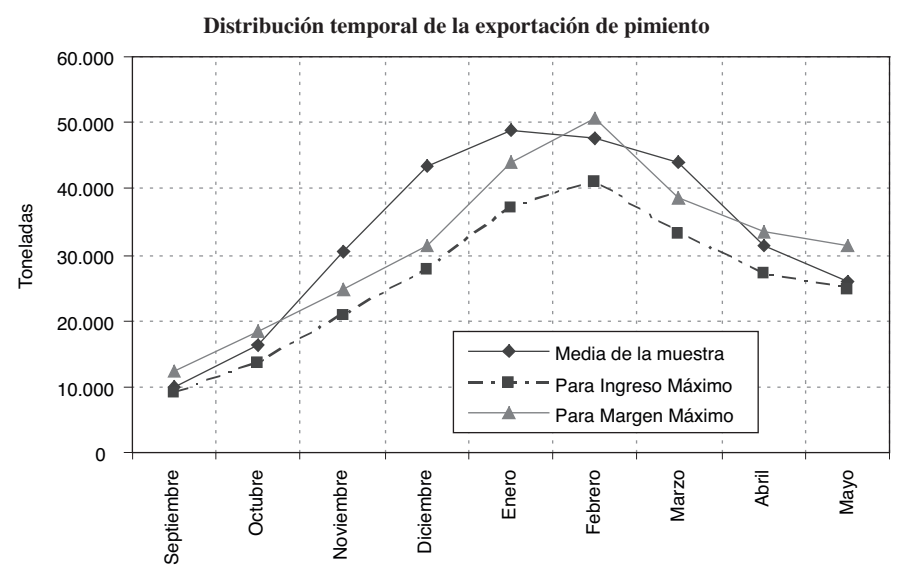

### GRÁFICO 3

*Fuente:* Elaboración propia.

Con respecto a la estimación vemos que los resultados son relativamente buenos: sin embargo, encontramos ecuaciones donde la correlación de los residuos no ha podido ser corregida en su totalidad (es el caso de septiembre y febrero), y coeficientes no significativos (septiembre, noviembre y enero). De todas formas, y debido a la muestra tan escasa utilizada, podemos considerarlo aceptable. De los resultados y hablando de niveles totales, se calcula un exceso de oferta del 27% con respecto al máximo de ingresos y un 5% con respecto al máximo margen. Los meses en los que se aprecia un exceso más acusado son noviembre, diciembre y enero (Gráfico 3).

Si nos fijamos en la ecuación [14] veremos que tenemos que hablar, al existir el precio retardado un periodo, de dos tipos de elasticidad: una a corto plazo<sup>17</sup> (todas son inferiores a la unidad, lo que demuestra que el precio está perdiendo importancia a favor de los conceptos de calidad y servicio) y otra elasticidad de equilibrio que hemos calculado para la ecuación [14] utilizando:

$$
\varepsilon_{px-Equilibrio} = f'(Px) \cdot \frac{Px}{f(Px)} = \beta (1+\delta) \frac{Px}{f(Px)}
$$
 [15]

siendo los precios y cantidades las medias de la muestra.

Algunas de las elasticidades de equilibrio calculadas (septiembre, febrero y mayo) están por encima de la unidad (una variación del precio provoca un cambio más que proporcional en la cantidad e ingreso), aunque debemos hacer una importante precisión: la elasticidad de equilibrio está compuesta por una elasticidad a corto y otra a largo plazo. Por tanto, la elasticidad-precio dependerá de dos circunstancias: i) a corto, de la estrategia de precios, algo que sí será controlable y con la que influiremos en la demanda; ii) a largo, de que se produzca-comercialice en función de los precios de la campaña pasada (que equivale a que  $\delta_i \neq 0$ ). A nuestro entender nuestra misión debería ser influir en el sistema para δ*<sup>i</sup>* = 0, es decir, provocar un cambio estructural (algo que, lógicamente, no se podrá conseguir en el corto-medio plazo) por lo que nuestro interés se centra en las elasticidades de corto, que utilizaremos para maximizar el ingreso y el margen.

En concordancia con lo anterior, el ingreso medio obtenido como consecuencia de su maximización, mes a mes, sería de 1,58 euros/kg. El margen medio obtenido como consecuencia de su maximización, mes a mes, sería de 1,02 euros/kg.

# **5. Resultados del modelo mensual de demanda en el modelo de Markowitz**

En este apartado queremos reseñar que el enfoque del modelo mensual de demanda podría ser compatible con el modelo de Markowitz si suponemos que la varianza mensual entre años permaneciese constante; de esta forma, trasladando a la

<sup>17</sup> Calculada como:  $\varepsilon_{Px-Corto} = f'(Px) \cdot \frac{Px}{1} = \beta \frac{Px}{1}$ , utilizando los valores medios, por mes, de cantidades y precios. *Px f (Px) Px f (Px)*

hoja de cálculo la distribución porcentual que maximiza el margen podríamos obtener de forma automática una idea del riesgo asociado, que sería igual a la varianza del programa propuesto (según ecuación 1). Así, ejecutando el modelo de Markowitz, sólo para pimiento, obtendríamos una varianza mínima para un margen igual a 0,31 euros/kg (coeficiente de variación = 0,24) y una varianza máxima para un margen de 0,77 euros/kilo (coeficiente de variación = 0,25). La distribución porcentual (la distribución sumaría uno) del margen máximo calculado (Cuadro 4) nos proporcionaría según el modelo de Markowitz un margen de 0,63 con un coeficiente de variación de 0,22. En definitiva se trataría de tener más información sobre la que tomar decisiones bajo otros supuestos.

### **6. Conclusiones**

El modelo de Markowitz, mejorado para facilitar la planificación temporal de la cosecha y la inclusión de aspectos comerciales, puede ser utilizado fácilmente para la programación de la producción mensual de una empresa; sin embargo, al tomar los precios como estáticos, se supone que las decisiones que tome ésta no afectarán al equilibrio general del sistema. Para soslayar este inconveniente, se estima un modelo multiecuacional de maximización de ingreso (o margen) mensual, que será útil para la programación de la producción por parte de un operador que tenga una representatividad amplia en el sector y, por tanto, pueda alterar el equilibrio de mercado.

En la aplicación del modelo de Markowitz mejorado, y haciendo un resumen general de todas las carteras y supuestos, vemos que la comercialización preferible (con respecto a la relación margen-riesgo) tendría sus máximos, en este orden, en: diciembre, abril y octubre. Para el caso del pimiento se observa un reparto más homogéneo: la distribución más adecuada en función de la relación margen-riesgo, sería aquella que comienza en diciembre y acaba en abril (con máximos en el mes de marzo).

En el ejemplo propuesto de maximización de márgenes e ingresos de pimiento, mes a mes, vemos que una programación adecuada nos hubiera supuesto ingresar 1,58 euros/kilo de media en el periodo analizado frente a los 1,21 euros/kilo realmente cobrado (una mejora del 31%). En cuanto a los márgenes, una programación adecuada hubiese supuesto 1,02 euros/kilo de media, frente a los 0,56 euros/kilo obtenidos (un 78% de mejora). Al margen de los números concretos, se observa una mejora muy clara al intentar programar la producción: algo imposible de realizar sin mejorar los mecanismos de coordinación entre producción y comercialización dentro de las empresas.

Por último, este artículo quiere servir de incentivo para propiciar un debate sobre la metodología más adecuada para emplear en la búsqueda de una programación estacional de la producción agraria, ya que la bibliografía se ha preocupado, hasta la fecha, más por la selección entre distintos cultivos que del reparto estacional de la comercialización en el tiempo.

# **Bibliografía**

Alejos, A. y Cañas J. (1992). «Obtención de planes de cultivo eficientes en el sentido de Markowitz en la provincia de Córboba». *Investigaciones Económicas*, vol. XVI(2):281-297.

Alejos, A. y Cañas J. (1993). «Selección de planes de cultivo en contexto de riesgo mediante el modelo media-DAP». *Investigación Agraria,* 8(2):165-181.

- Arriaza, M. (2001). «Modelos de política agraria: revisión bibliográfica de los aspectos metodológicos del enfoque Multiatributo y Media-Varianza». *Revista Española de Estudios Agrosociales y Pesqueros,* 192:33-55.
- Arrow, K.J. (1965). *Aspects of the theory of risk-bearing*. Academic Publishers, Helsinki.
- Berbel, J. (1988). «Target returns within risk programming models: A multiobjetive approach». *American Journal of Agricultural Economics*, 39:263-270.
- Berbel, J. (1989). «Analysis of protected cropping:an application of multiobjective programming techniques to Spanish horticulture». *European Review of Agricultural Economics*, 16:203-216.
- Cases, B., De Miguel, M.D. y Caballero P. (1993). «Niveles óptimos de suministro a los mercados en agrios». *Actas de Horticultura*. *II Congreso Ibérico de Ciencias Hortícolas*. Zaragoza, 417-424.
- Costa, F. P. y Rehman, T. (1999). «Exploring the link between farmers' objectives and the phenomenon of pasture degradation in the beef production systems of Central Brazil». *Agricultural Systems*, 61:135-146.
- De Pablo, J.C. y Pérez-Mesa, J.C. (2002). «Alhóndigas: pasado, presente y futuro». *Distribución y Consumo,* 66:88-97.
- De Pablo, J.C. y Pérez-Mesa, J.C. (2004). «El Entramado de empresas de economía social dedicadas a las comercialización agraria: problemas generales y perspectivas de competitividad». *Estudios Agrosociales y Pesqueros*, 202:71-100.
- De Pablo, J.C., Pérez-Mesa, J.C. y García, R. (2004). *Caracterización de la comercialización hortofrutícola española: una aplicación a la producción intensiva*. Thomson-Civitas. Madrid.
- Gómez-Limón, J.A. (2002). «La reforma de la PAC y la aplicación de la directiva marco de agua: repercusiones sobre la agricultura de regadío». *Estudios de Economía Aplicada*, abril, 20:155-195.
- Gómez-Limón, J.A., Arriaza, M. y Riesgo, L. (2003). «An MCDM analysis of agricultural risk aversion». *European Journal of Operational Research*, 151(3):569-585.
- Gómez-Limón, J.A., Riesgo, L. y Arriaza, M. (2004). «Multi-Criteria analysis of input use in agriculture». *Journal of Agricultural Economics*, 55(3):541-564.
- Greene, W. H. (1998). *Econometric Analysis*. Prentice Hall, New York.
- Hardaker, J.B., Huirne, R.B.M. y Anderson, J.R. (1997). *Coping with risk in agriculture*. CAB International, Wallingford (U.K.).
- Hardaker, J.B, y Pandey, S. (1991). «Farm planning under uncertainty: A review of alternative programming models». *Review of Marketing and Agricultural Economics*, 59:9-22.
- Ibánez, F.J. y Pérez, C. (1994). «Un modelo multiecuacional de asignación de superficies a cultivos. Aplicación a los subsectores cerealistas de Navarra y de toda España». *Investigación Agraria: Economía*, 9(1):127-137.
- Jímenez, J.F., Berbel, J. y Torrico, M. (2001): «Análisis de la toma de decisiones de los agricultores ante cambios en el precio del agua. Modelos de decisión multicriterio». *Estudios Agrosociales y Pesqueros*, 190:65-99.

- Lambert, D.K. y McCarl, B.A. (1985). «Risk modelling using direct solution of non-linear approximations of the utility function». *American Journal of Agricultural Economics*, 67(4):846-852.
- Murúa, J. y Araiztegui, A. (1994). «Exportaciones de almendra: análisis de calendarios y demanda». *Revista Española de Economía Agraria*, 170:145-173.
- Olmeda, M. y Rivera, L.M. (1983). «Calendarios de ventas en la comercialización de almendra». *Información Comercial Española*, noviembre, 76-83.
- Pannell, D.J. y Nordblom, T.C. (1998). (1998): «Impact of risk aversion on whole-farm management in Syria». *Australian Journal of Agricultural and Resources Economics*, 42:227- 247.
- Patten, L. H., Hardaker, J.B. y Pannell, D.J. (1998). «Utility-efficient programming for wholefarm planning». *Australian Journal of Agricultural Economics*, 32 (2-3):88-97.
- Pratt, J.W. (1964) «Risk aversion in the small and in the large». *Econometrica,* 32:122-136.
- Romero, C. y Rehman, T. (1986). «La programación multiobjetivo y la planificación agraria: algunas consideraciones técnicas». *Agricultura y Sociedad*, 40:9-35.
- Salinas, J.A. y Palao, F. (2002). *Posibilidades de desarrollo de tráfico hortofrutícola por los puertos de Almería y Motril.* Universidad de Almería.
- Solano, C., León, H., Pérez, E. y Herrero, M. (2001). «Characterising objective profiles of Costa Rican dairy farmers». *Agricultural Systems*, 67:153-179.
- Von Neumann, J. y Morgensten, O. (1947). *Theory of Games and Economic Behaviour*. University Press, Princeton.
- Willock, J., Deary, I.J., Edwards-Jones, G., Gibson, G.J., McGregor, M.J., Sutherland, A., Dent, J.B., Morgan, O. y Grieve, R. (1999). «The role of attitudes and objectives in farmer decision making: business and environmentally-oriented behaviour in Scotland». *Journal of Agricultural Economics*, 50(2):286-303.